## getM0remath!

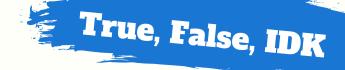

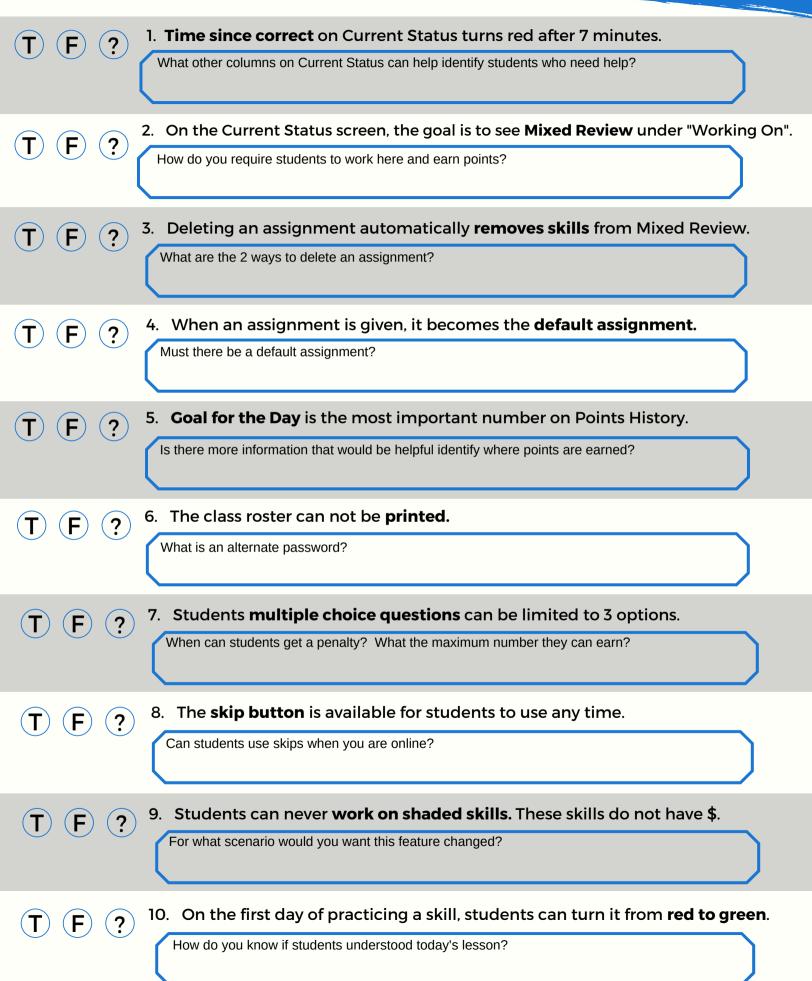